# **Pattern Matching**

**Wilensky Chapter 21**

© Gunnar Gotshalks PM-1

# **Pattern Matching**

- $\Diamond$  A ubiquitous function in intelligence is pattern matching
	- » **IQ tests, for example, contain pattern matching problems because they are recognized as an important class of problem that people deal with.**
- $\Diamond$  Pattern matching means to compare one object with another object and recognize if they are similar
	- » **Basic case is comparing constants**
	- » **More interesting is to compare parameterized patterns**
		- > **A is like B except for ....**
		- > **A is like B where ...**
			- **a statement that subobjects, while not identical, correspond to each other**

### **What is a pattern?**

- $\Diamond$  In Lisp, a pattern is a form (S-expression) that contains
	- » **constants – called literals**
	- » **pattern matching variables**
- $\Diamond$  We need a syntax to differentiate the two
	- » **Can prefix pattern matching variables with ?** > **for example ?x ?abc**
- $\Diamond$  An abstract pattern could look like
	- » **( a b ?x c ?y )**
- $\Diamond$  A more meaningful pattern could be
	- » **( causes ( hit ?x ?y ) ( hurt ?y ) )**
		- > **Interpreted as – x hitting y, causes y to be hurt**

#### **Pattern variable representation**

 $\Diamond$  How will we represent pattern matching variables in Lisp? – the rest is simply a list with symbols for the constants

```
» Use the construct ( *VAR* X )
```
> **where \*VAR\* is a special symbol we recognize within the matcher program**

### **When do two patterns match?**

- ◊ Two patterns can be matched when it is possible to **unify** them
- ◊ **Unification** means an assignment can be made to the variables in each pattern such that the patterns become identical.
	- » **We usually mean the most general possible assignment.**
- $\Diamond$  An assignment is shown by the pair (variable value)
	- » **( (\*VAR\* X) abc)**
	- » **( (\*VAR\* X) (\*VAR\* Y))**

# **Unification Examples – 1**

- » **(a ?x b) (a y b) match if ?x <-- y we say that ?x is bound to y**
- » **(a ?x b) (a ?y b) match if ?x <-- ?y**
- » **(a ?x (b ?z) ) match if ?x <-- (((e))) (a (((e))) ?y ) ?y <-- (b ?z)**

# **Unification Examples – 2**

- ◊ More complex examples
	- » **(a ?x ?x)**
		- **(a ?y c)**

match if  $?x = ?y$ and  $?y = c$ 

- > **Cannot naively bind ?x to ?y and then ?x to c as then we are trying to assign two different values to ?x need to substitute ?y for ?x and then see that ?y binds to c**
- » **(a ?x ?x ?x) (a ?y ?y ?y)**

> **Cannot naively try to bind ?x to ?y , as on the second attempt, we end up binding ?y to ?y , then on the third attempt, we have an infinite loop**

# **Unification Examples – 3**

- ◊ More complex examples
	- » **(a ?x ?x ) (a ?y (b ?y) )**

**There is no consistent binding to make a match**

> **Again need to prevent an infinite loop**

### **Pattern variable input**

- ◊ How do we represent input?
	- » **We would like to keep the notation ?x**
	- » **Instruct the read program to recognize the construct ?symbol and create the list (\*VAR\* symbol)**

**(set-macro-character #\? ;See page 245 #'( lambda ( stream char ) ( list '\*var\* ( read stream t nil t) )))**

» **Test with (read), enter ?x and see (\*VAR\* x) as the result**

### **Pattern matcher output**

- $\Diamond$  Need to distinguish three cases (see p369 for a discussion)
	- » **No match is possible**
		- > **output is nil**
	- » **Match is possible but no variable bindings are required**
		- > **output is T ; nil – two values returned**
	- » **Match is possible with variable bindings**
		- > **output is T ; ( list of bindings )**
		- > **a binding is a pair ( (\*VAR\* variable) value )**
- $\Diamond$  Example with a binding required
	- » **( match '( a ?x c ?y e) '(a b ?z d e) )**
		- > **T ; ( ((\*VAR\* Y) D) ((\*VAR\* Z) C) ((\*VAR\* X) B) )**

# **Matcher**

 $\Diamond$  Reminder that we need to define the macro characer? **(set-macro-character #\? #'( lambda ( stream char ) ( list '\*var\* ( read stream t nil t) )))**

 $\Diamond$  The entry function creates the initial empty binding **(defun match ( pattern1 pattern2 ) (match-with-bindings pattern1 pattern2 nil ) )**

### **Matching cases – 1**

- ◊ Matching two patterns requires a recursive descent into the patterns to match sub-patterns the following cases can occur
	- » **Pattern1 – a variable, an atom, a list**
	- » **Pattern2 – a variable, an atom, a list**

### **Matching cases - 2**

◊ The matching program has to examine the possible combinations

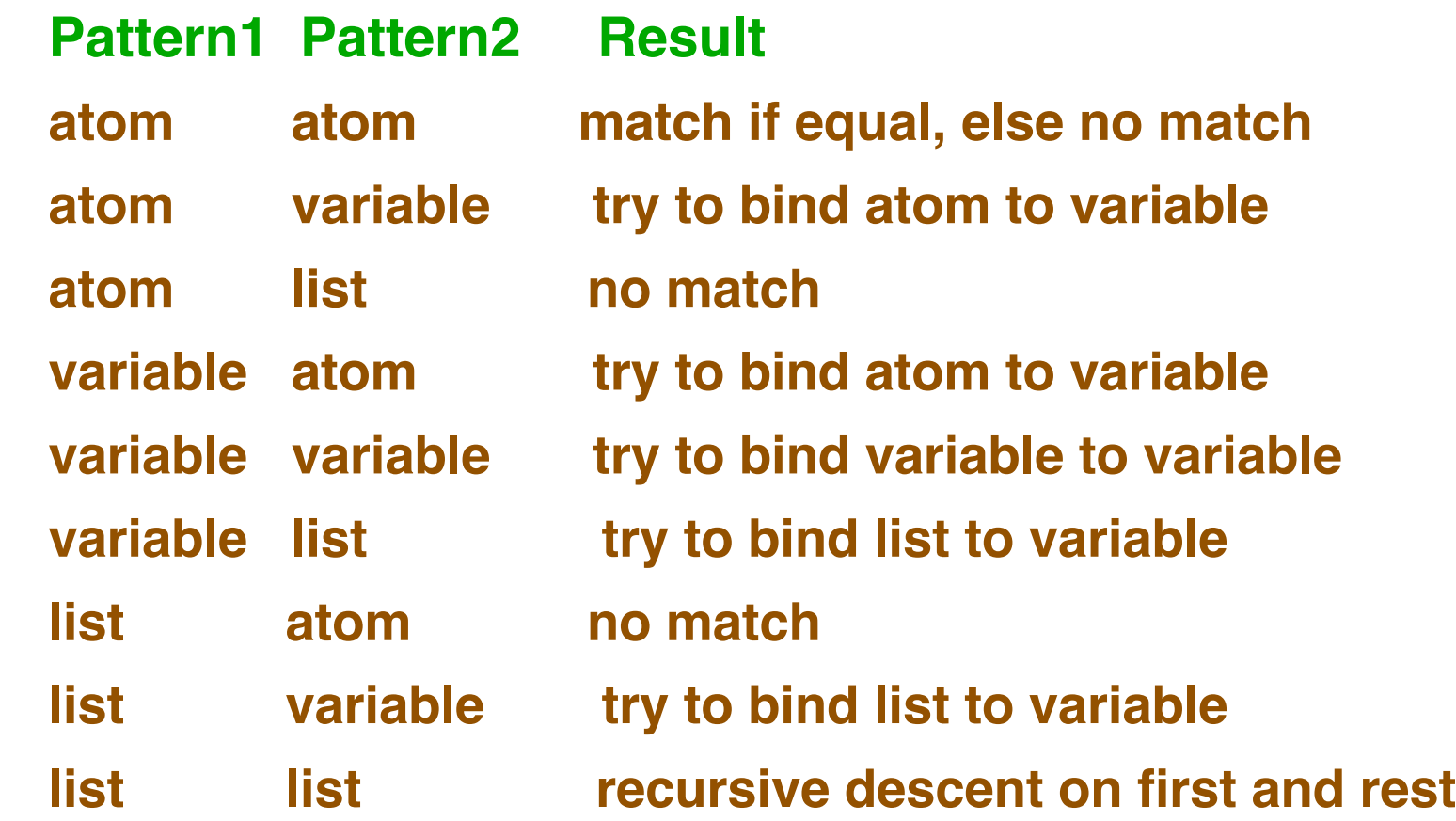

# **Match with bindings – 1**

 $\Diamond$  Organize when bindings need to be done

**(defun match-with-bindings (pattern1 pattern2 bindings) (cond**

> **Pattern 1 is a variable?**

**( ( pattern-var-p pattern1 )**

**( variable-match pattern1 pattern2 bindings) )**

> **Pattern 2 is a variable?**

**( ( pattern-var-p pattern2 )**

**( variable-match pattern2 pattern1 bindings ) )**

> **Pattern 1 is an atom? Note use of values**

**( ( atom pattern1 )**

**( if ( eq pattern1 pattern2 ) ( values t bindings)))**

> **Pattern 2 is an atom?**

**( ( atom pattern2 ) nil )**

# **Match with bindings – 2**

> **Pattern1 and Pattern2 are both lists – use recursion and multiple values ( t (multiple-value-bind ( flag carbindings ) (match-with-bindings ( car pattern1 ) ( car pattern2 ) bindings ) (and flag (match-with-bindings ( cdr pattern1 ) ( cdr pattern2 ) carbindings )**

#### **)))))**

#### **Variable match**

◊ Find a binding for **pattern-var** within **item** using the current **bindings**

**(defun variable-match (pattern-var item bindings)**

#### > **Check for equality – no additional bindings are necessary (if (equal pattern-var item) (values t bindings)**

> **Otherwise ...**

# **Variable match – 2**

- $\Diamond$  Need a binding
	- **(let ((var-binding ;;; determine if a binding already exits**

**(get-binding pattern-var bindings)))**

> **Handle the case where a binding exists**

**(cond (var-binding**

**(match-with-bindings var-binding item bindings))**

- > **No binding for the variable – check for circularity – need to see if the pattern-var occurs in item or is bound to a variable in item.**
	- **((not (contained-in pattern-var item bindings)) (values t**

**(add-binding pattern-var item bindings)))**

# **Contained in – 1**

◊ Check for circularity by – seeing if **pattern-va**r occurs in item or is defined as the value of a binding of a variable in **item**

**(defun contained-in (pattern-var item bindings)**

> **Cannot be contained in an atom**

**(cond ((atom item) nil)**

> **Check if item is a variable**

**((pattern-var-p item)**

> **Does pattern-var occur in item**

**(or (equal pattern-var item)**

> **Does pattern-var occur as the value of a binding?**

**(contained-in pattern-var (get-binding item bindings) bindings)))**

# **Contained in – 2**

> **The item is a list so recursively check for contained in**

**(t**

**(or (contained-in pattern-var (car item) bindings) (contained-in pattern-var (cdr item) bindings)**

**))))**

#### **Matcher – Housekeeping functions**

◊ Add the binding to the current **bindings** (a list of 2 element lists)

> **(defun add-binding ( pattern-var item bindings ) ( cons ( list pattern-var item ) bindings ))**

- ◊ If **item** is a pattern variable return true, else return false **(defun pattern-var-p ( item ) ( and ( listp item ) ( eq '\*var\* ( car item ))))**
- ◊ Get the binding, if any, for **pattern-var** in the binding list **bindings**

**(defun get-binding ( pattern-var bindings ) ( cadr ( assoc pattern-var bindings :test #'equal)))**